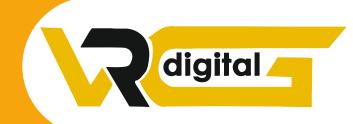

**WELCOME TO** 

# VRG Digital

All Digital Marketing Solution's under one roof

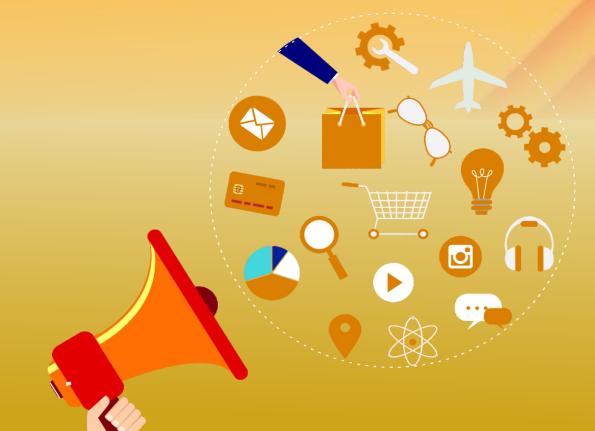

: www.vrgdigital.com

+91 991 096 0657 +91 888 262 3648

# FUNDAMENTAL OF DIGITAL MARKETING

- What is Digital Marketing?
- What is Advanced Digital Marketing?
- Understanding Marketing Process
- Why Digital Marketing Wins Over Customary Marketing
- Understanding Digital Marketing Process

#### **Expanding Visibility**

- What is perceivability?
- Sorts of perceivability
- Case of perceivability

#### **Guests Engagement**

- What is engagement?
- ❖ Why it is vital?
- Case of engagement

#### **Bringing Targeted Traffie**

- Inbound
- Outbound

#### **Changing over Targeted Traffi:**

- Sorts of Conversion
- Understanding Conversion Process

#### **Maintenance**

- Why it is Important?
- Sorts of Retention

#### **Execution Evaluation**

- Why it is Important?
- Instruments Needed

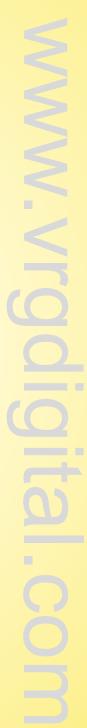

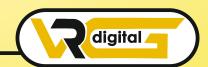

### CONTENT MARKETING

- What is Content Marketing?
- Prologue to substance promoting
- Target of substance advertising
- Content promoting 7 stage system building process
- Step by step instructions to compose extraordinary convincing substance
- Keyword research for substance thoughts
- Optimizing content for web crawiers
- Talking about authority blog
- Steps towards creating authority blog
- Approaches to adopting authority biog
- Instructions to Market your Content
- Significance of second client
- The most effective method to expand second client
- Understanding online influencers
- 10 approaches to interface with online influences
- ❖ 35 one of a kind approaches to com pose attractive features
- Case study on content marketing

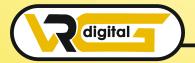

# WEB DESIGNING WITHOUT CODING

- Understanding Internet
- Distinction between interest and web.
- Understanding sites
- Understanding area names and space augment
- What is web server and web facilitating

#### Distinctive sorts of web sewers

- Distinctive sorts of sites
- In light of usefulness
- In light of reason

#### **Arranging and Conceptualizing a website**

- Booking a Domain Name and Webhosting
- Adding space name to web sewer
- Including pages and substance
- Including Plugins

#### **Building site utilizing CNS as a part of Class**

- Distinguishing goal of site
- Setting on Number of Pages Required
- Getting ready for Engagement Options
- Hiking Blueprint of Every website page
- Best and Worst Examples

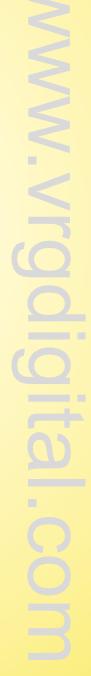

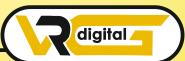

## GOOGLE WEBMASTER TOOLS

- Introduction
- Search Appearance
- ❖ Search Traffic
- Google Index
- Crawl

05

### GOOGLE ANALYTICS

Prologue to Google examination

#### **How Google examination functions?**

- Understanding Google examination account structure
- Understanding Google examination bits of knowledge
- Understanding treat following
- Sorts of treat following utilized by Google examination
- Beginning with Google examination
- The most effective method to set up examination account
- The most effective method to include examination code in site
- Understanding objectives and changes

#### How to setup objectives?

- Understanding distinctive sorts of objectives
- Understanding skip and ricochet rate
- Distinction between way out rate and bob rate
- Step by step instructions to diminish ricochet rate
- Step by step instructions to set up pipes in objectives
- Significance of channels
- Step by step instructions to incorporate adwords and examination account
- Advantages 0 coordinating adwords and examination
- Measuring execution of promoting effort by mean of Google investigation

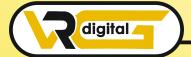

#### What is connection labeling?

- Step by step instruction to set up connection labeling
- Understanding channels and fragments
- Step by step instructions to set up channels and portions
- Step by step instruction to see modified reports
- Checking movement source
- Checking movement conduct
- Taking remedial activities if required

06

# SEARCH ENGINE ALGORITHM

- Overwiew
- Understanding Search Engine Algorithm
- How do Search Engine Algorithm work
- Penalties and Recoveries of Search Engine
- Panda & Penguin Algorithm
- Recovery of your site from panda, penguin and emd

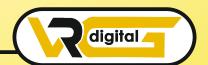

# SEARCH ENGINE OPTIMIZATION (SEO)

- What is SEO?
- Prologue to SERP
- What are Search Engines?
- How web indexes work?
- Significant elements of a web crawler
- What are Keywords?
- Diverse sorts of Keywords
- Google watchwords organizer instrument
- Watchword research process
- Understanding watchwords blend

## Google Operator: So that you can discover anything on web on page streamlining

- What are essential watchwords, auxiliary catch prase and tertiary watchwords?
- watchwords advancement
- Content enhancement and arranging
- Understanding your gathering of people for substance arranging
- What is the contrast between watchwords stuffing and catchprase arrangement?
- Inside connecting
- Meta lables creation
- Making Webpage in HTML
- Utilizing google website admins instruments and site check
- Sitemap creation and Submission in site and website admin
- Instruments to compose an upgraded content
- Step by step instructions to compose a substance for article, blog and public statement

#### Off page improvement

- What is space power?
- The most effective method to build Domain power
- What are back connections?

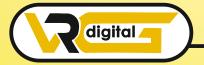

## LOCAL BUSINESS LISITING

- Creating local listing in search engine
- Google place setup
- Placing website on first page of Google Search
- Learn to make free Online Business Profile Page
- How to make monthly basis search engine visibility reports
- Verification on Listing

09

# SOCIAL MEDIA MARKETING (SMM)

- What is Socia Media?
- Understanding the current Social Media ideal models and brain research
- How Social Media Marketing is not quite the same as others
- Types of Internet Marketing

#### **Facebook Marketing**

Understanding Facebook Marketing

#### Down to earth session 1

- Making Facebook page
- Transferring contacts for welcome
- Excercise on fan page divider posting
- Expanding fans on fan page
- Instructions to do promoting on fan page (With illustrations)
- Fan engagement
- Imperative applications to do fan page promoting
- Facebook publicizing
- Sorts of Facebook publicizing
- Best practives for facebook publicizing
- Understanding facebook best practices
- Understanding edgerank and speciality of engagement

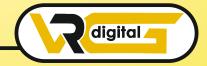

#### Useful session 2

- Making Facebook publicizing efforts
- Focusing in advertisement battle
- Installment module-CPC versus CPM versus CPA
- Setting up change following utilizing manager instrument advertisement
- Advance Facebook promoting utilizing devies like Qwaya

#### **Linkedin Marketing**

What is linkedin

#### I Understanding Linkedin

- Organization profile versus singular profiles
- Understanding Linkedin bunches
- The most effective method to do promoting on linkedin bunches
- Linkedin advertising and it best practices
- Linkedin distributed
- Organization pages
- Advertisement on linkedin
- Show versus content

#### **Instagram Marketing**

- Understanding Instagram
- The most effective method to do advertising on Instagram
- Making Campany account
- Publising on Instagram
- Marketing Compaign
- Instragram advertisement
- Increase followers

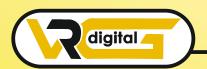

### PLACING ADS GOOGLE SEARCH ENGINE (PPC)

- Google Adwords Overview
- Understanding inorganic query items
- Prologue to Google Adwords and PPC promoting
- Diagram of Microsoft Adcenter (Bing and Yahoo) Setting up Google Adwords accout

#### **Understanding adwords account structure**

- Crusades, Adgroups, Ads, Keywords, and so forth
- Sorts of Advertising effort Search, Display, Shopping and video
- Distinction between hunt and show battle

#### **Understanding Adwords Algorithm**

- How does Adwords rank promotions
- Understanding Adwords calculation (Ad rank) in point of interest with cases
- What is quality score
- Why quality score is essential
- ❖ What is CTR?
- Why CTR is critical?
- Understanding offers

#### **Making Search Campaigns**

- Sorts of Search Campaigns Standard
- All elements, dynamic pursuit and item posting
- Google trader focus
- Making our first inquiry battle
- Doing effort level settings
- Understanding area focusing on
- Distinctive sort of area focusing on
- What is offering technique CPC

#### Understanding distinctive sorts of offer procedure

- Manual
- Auto

#### **Propelled level offer techniques**

- Improve CPC
- CPA

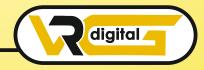

# ONLINE DISPLAY ADVERTISEMENT

- What is web promoting?
- Sorts of Online Advertising

#### **Display Advertising**

- Pennant Advertisements
- Rich Media Promotions
- Pop ups and Pop under promotions

#### Relevant / Contextual publicizing

- In Text promotions
- In Image Promotions
- In Video Promotions
- In page advertisements
- What are payment modules?
- Organizations that give web promoting solution
- Following and measuring ROI of online Adv.
- Task on assigning assets to different web promoting stages
- Making Banner Ads Using Tools

Placing your advertisement on strategic places (Search result page) is no art but knowledge,

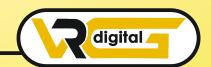

### E-MAIL MARKETING

- Understanding Email marketing and its functions?
- Integrated Email Targeting
- Confronting challenges in sending mass messages
- Solutioning Challenges of messages
- Sorts of email promoting opt-in and mass messaging
- Knowing about email showcasing?
- Setting up email advertising account
- Best Stages to select in email showcasing
- Setting up records and web structure
- Making a show email
- What are automated assistants?
- Setting up automated assistants
- How to do mass messaging?
- Best practices to send mass messages
- Traps to arrive in inbox rather than spam organizer
- Top email showcasing programming's and a look at how to utilize them
- Enhancing ROI with A/B testing

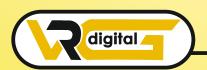

### **BLOGING ADSENSE**

- What is Bloging & Adsense
- How to get affirmed for ad sense?
- How to Join Google Network to Make Money?
- Cool trap to get adsense endorsement by Google
- Utilizing your adsense account interface
- Setting promotions on your website
- Making website with our FREE subject
- At that point we will share 1 mystery strategy Through which you will profit with adsense

14

# DIGITAL MARKETING INTERVIEW PREPRATION

- Gives yourself the ultimate advantage in a competitive job by market by strategically designing your resume
- Infographic resume special session for job seeker
- Your outstanding infographic resume toolkit
- Learn basics of infograph
- Learn to hold attention with bespoke text and design
- Knowledge about open source design software

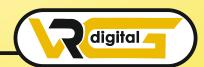

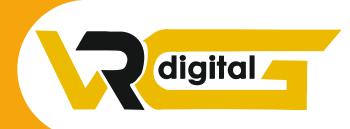

### **THANK YOU!**

# VRG Digital

All Digital Marketing Solution's under one roof

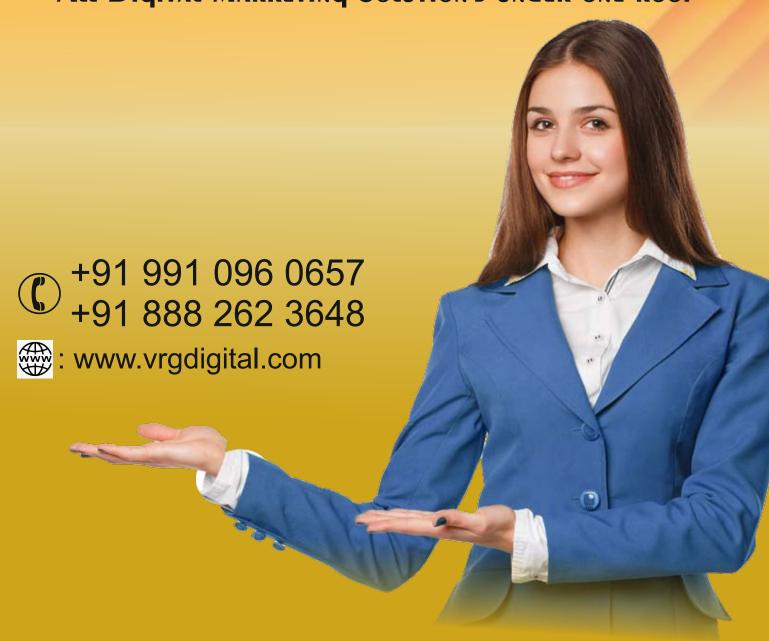